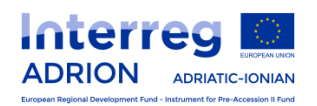

# **ADRION off-line application form Priority Axis 4**

*The off-line application form intends to provide information to the applicants on the content of the on line application form to be filled in via e-MS. It is for information purpose only.*

# **PART A - Project summary**

# *Project identification*

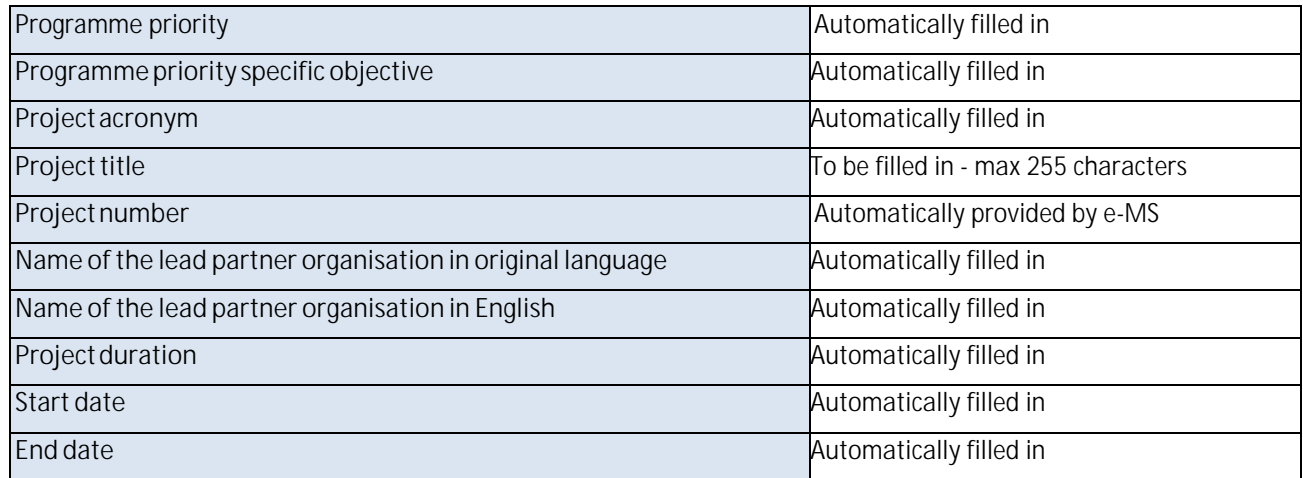

## **A.1 Project summary**

Please give a short overview of the challenges the macro region EUSAIR is going to face and how the project proposal will support its implementation.

Define the project overall objective and the expected change it will make to the current situation; the main outputsit will produce and who will benefit from them.

*Maximum 2000 characters*

# *Project budget summary*

# **ERDF** *(automatically filled in)*

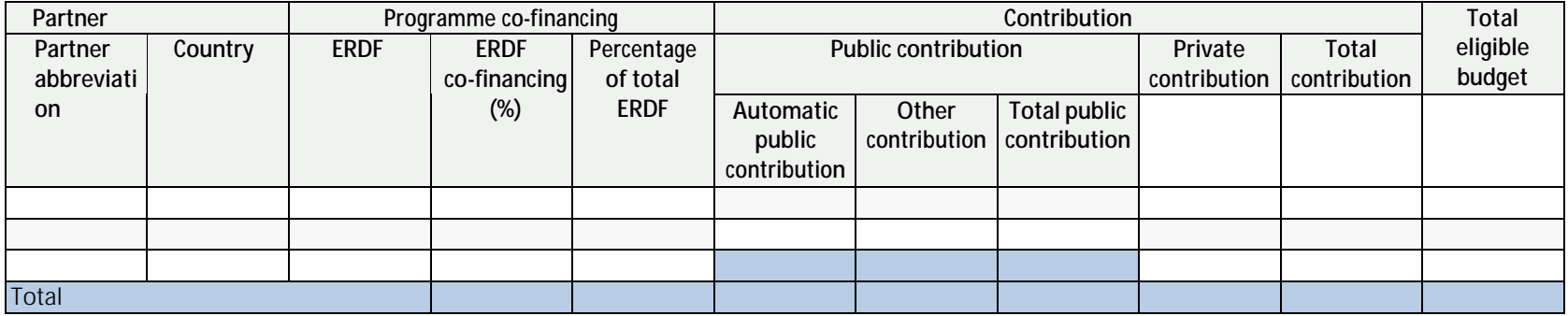

## **IPA II** *(automatically filled in)*

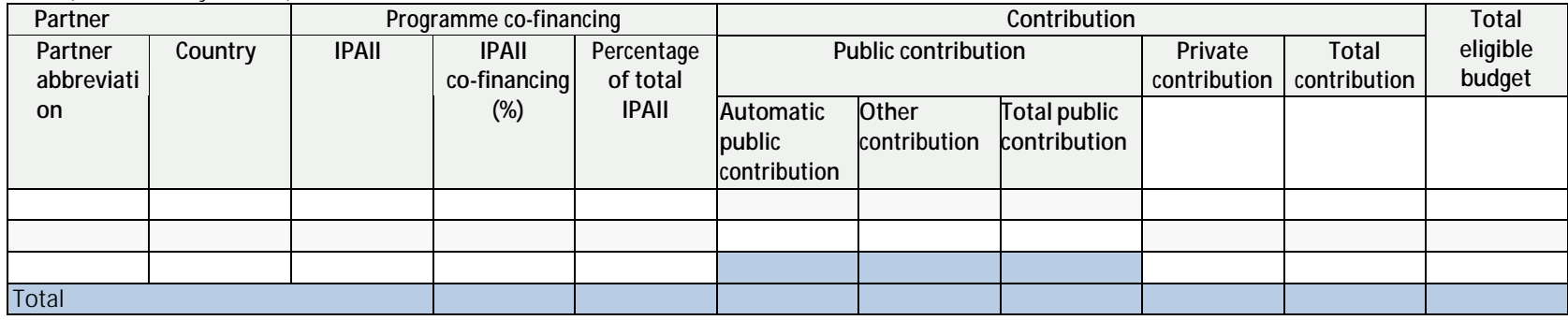

## **Project budget - overview ERDF and IPAII co-financing per budget line**

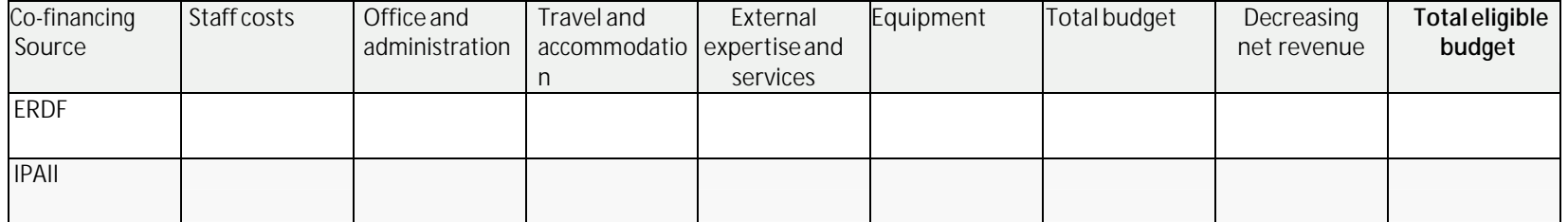

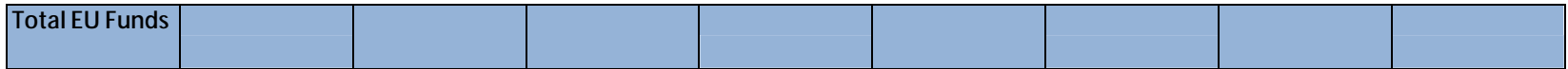

# **PART B - Project partners**

# *Project partners overview (automatically filled in)*

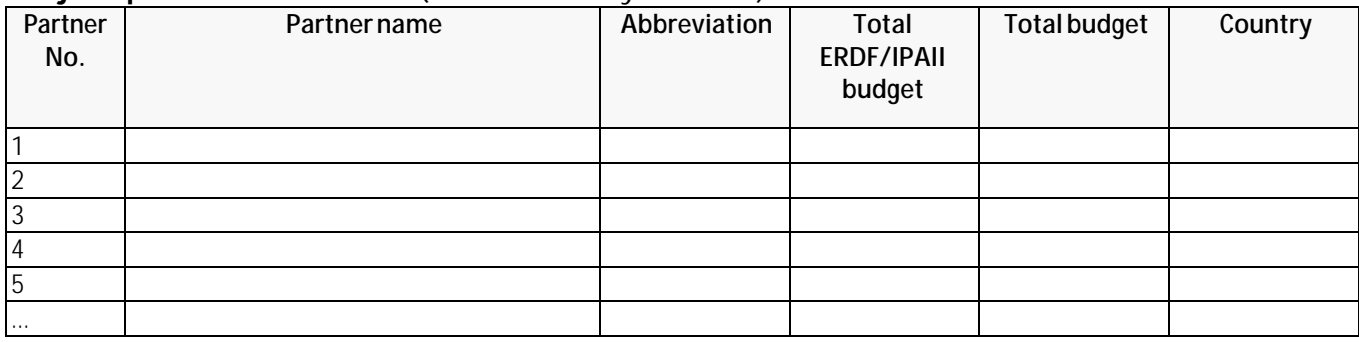

#### **B.1 Lead Partner**

## **Lead partner**

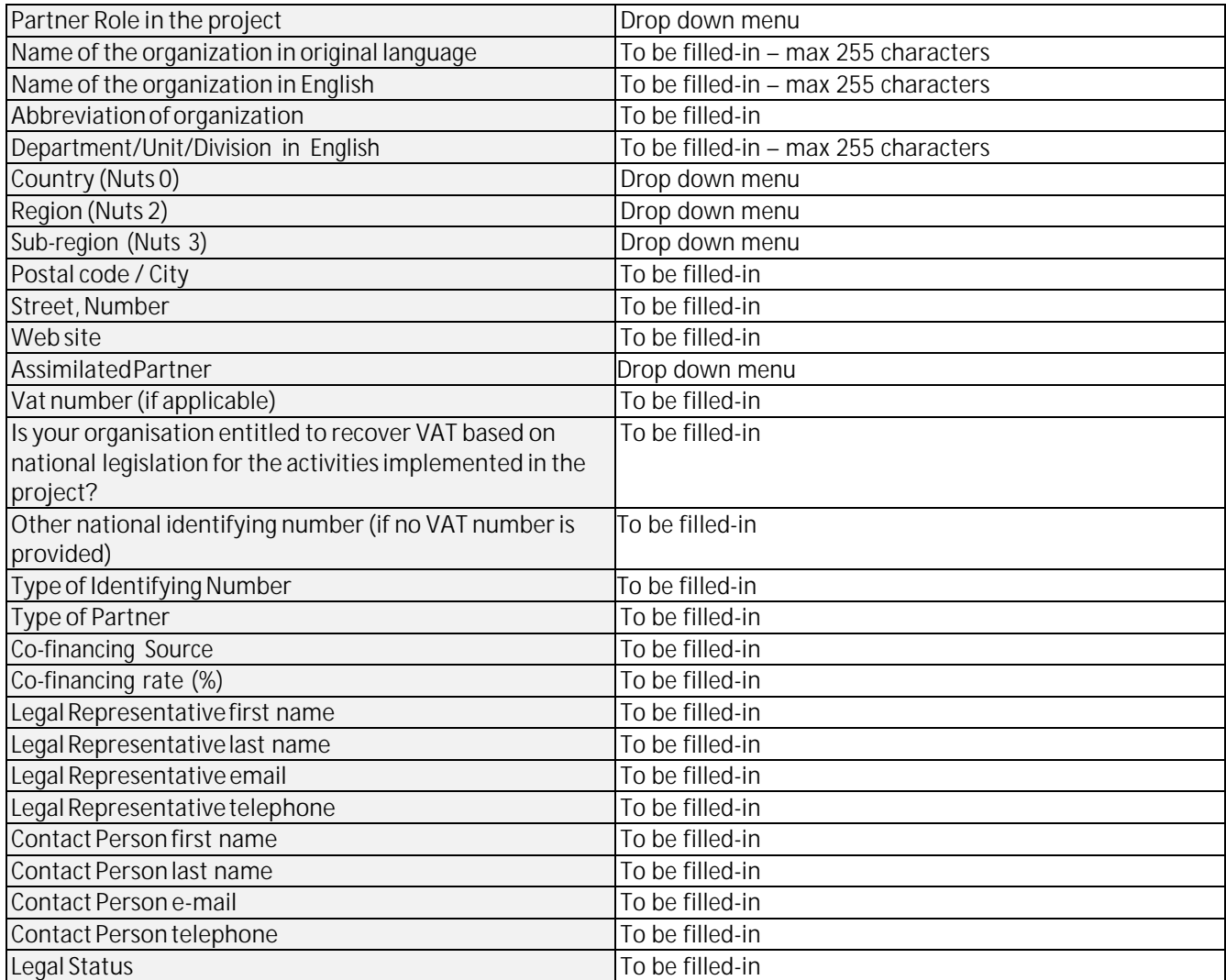

# **B.2 Project Partners**

**Partner 2**

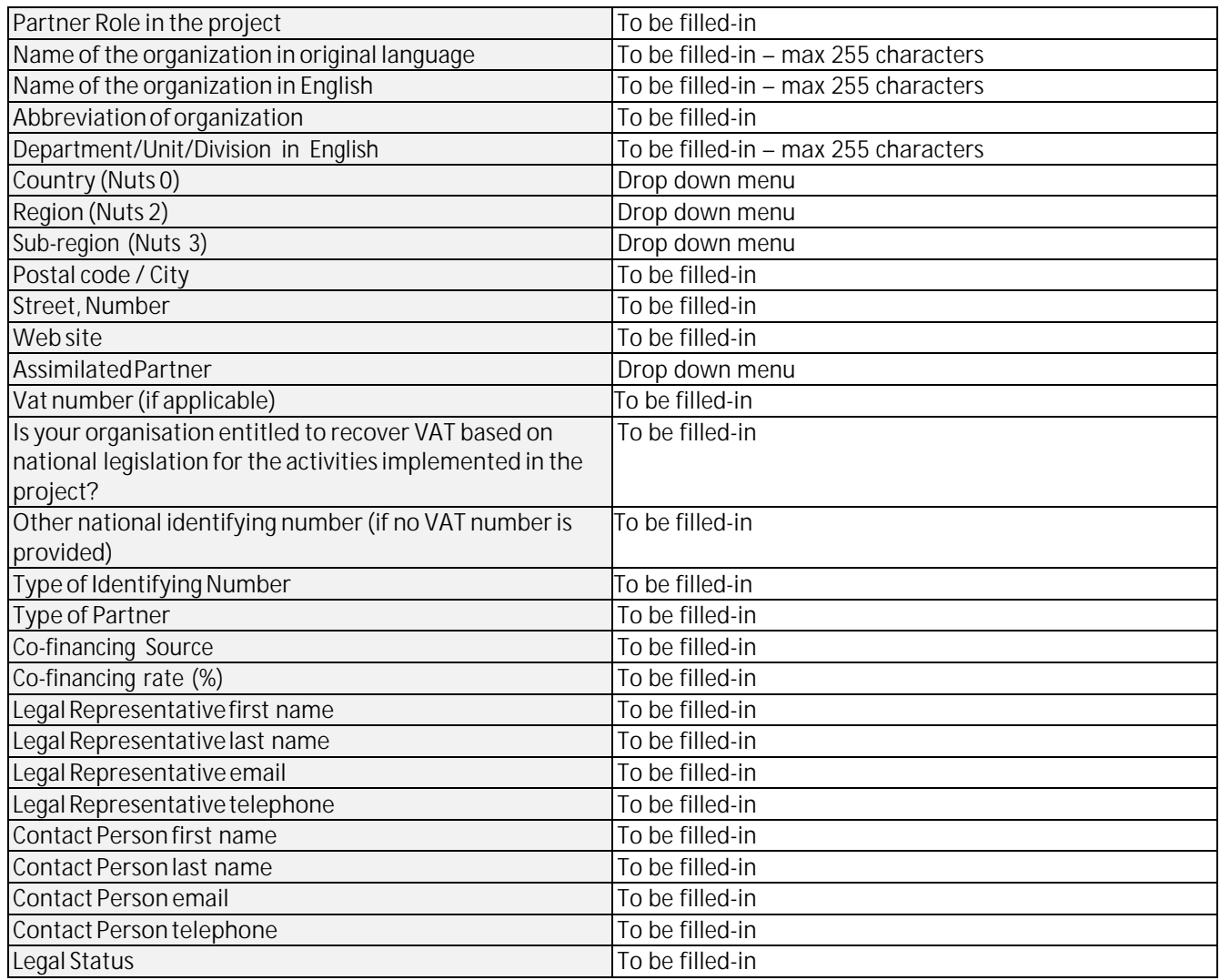

*Table repeated according to the number of partners involved*

# **B.3 Associated Partner**

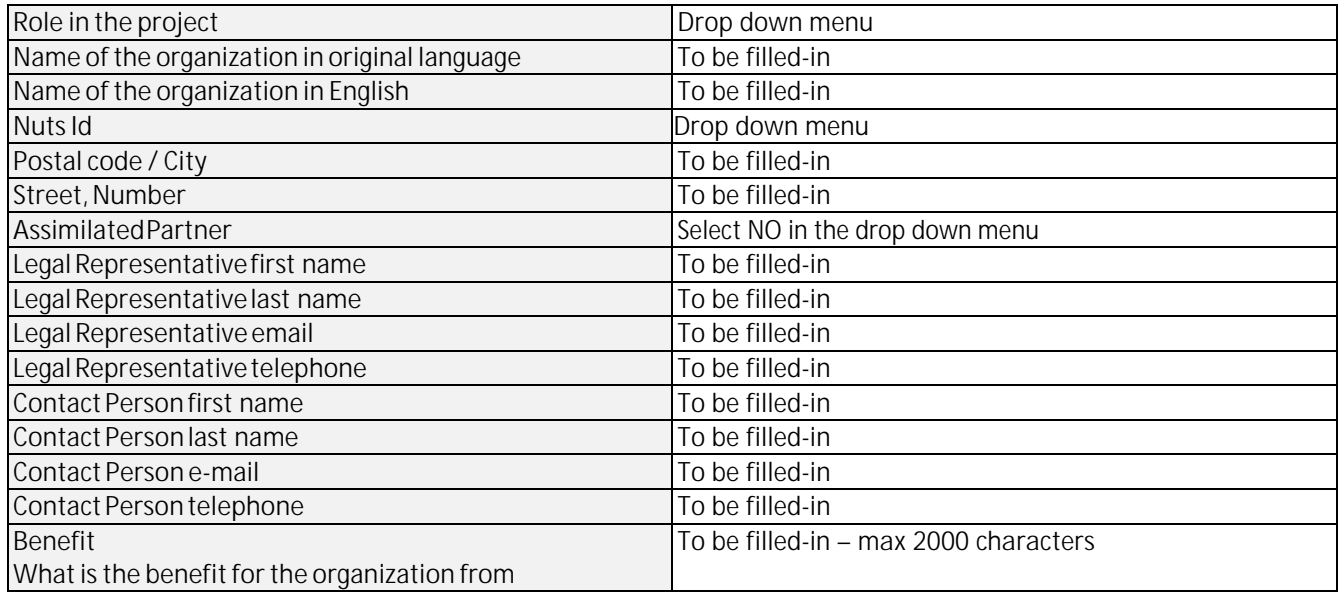

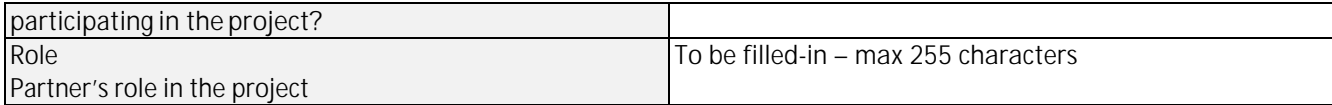

*Table repeated according to the number of associated partners involved*

#### **B.4 Support to partnership**

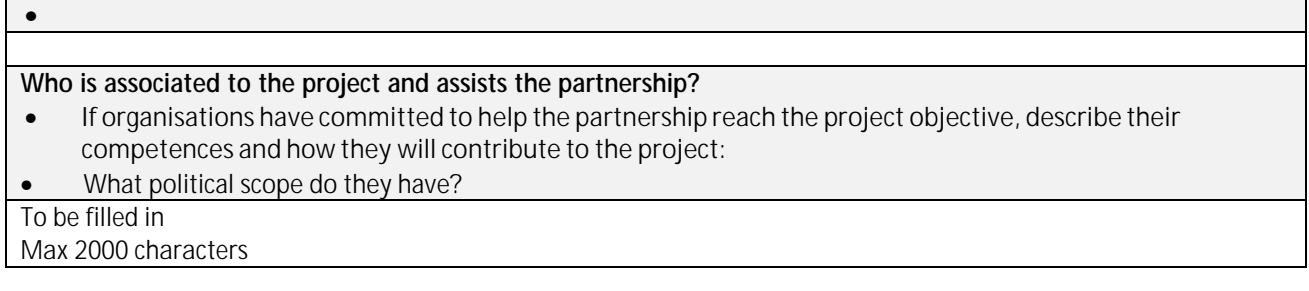

## **PART C - Project description**

# *C.1 Project coherence*

**C.1.1** How coherent is the project proposal with the overall goal of providing support to EUSAIR implementation?

*Max 2000 characters*

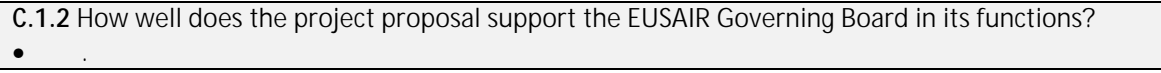

*Max 2000 characters*

#### **Support to the EUSAIR governance structures**

**C.1.3** How well does the project proposal support the EUSAIR Thematic Steering Groups?

*Max 2000 characters*

 $\mathcal{L}^{\text{max}}_{\text{max}}$ 

#### **Cooperation criteria**

**C.1.4.** Please select all cooperation criteria that apply to your project and describe how you fill fulfil them. Please select all that apply to your project.

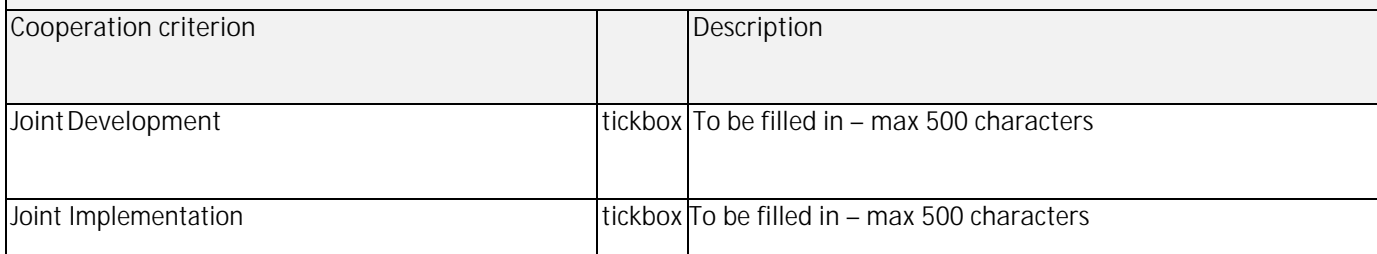

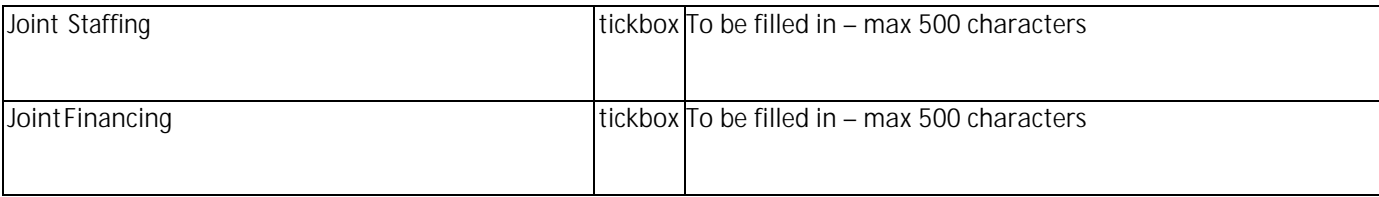

## **C.2 Project focus**

#### **C.2.1 Project objectives, expected result and main outputs**

What is the main overall objective of the project and how does it link to the programme specific objective? Specify the project main overall objective(s) and describe its contribution to the programme priority specific objective.

#### *Max 2000 characters*

#### **Programme result**

Select the programme result indicator your project will contribute to.

*Drop down menu*

#### **Project main result**

What is/are the project main results and how do they link to the programme result indicator? Specify the projects' main results and describe their contribution to the programme result indicator.

*Max 2000 characters*

#### **Project specific objectives**

Which are the specific objectives the project will be working towards?

Define max. 3 project specific objectives.

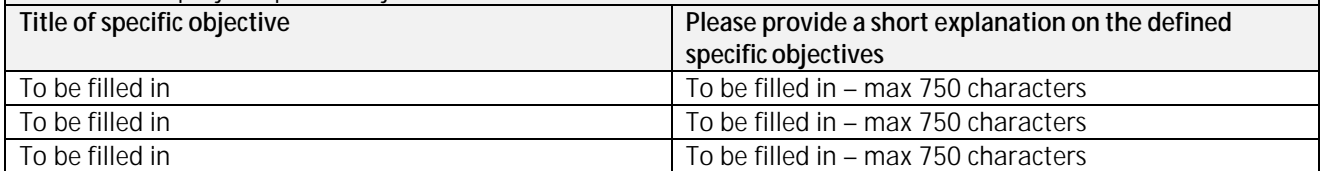

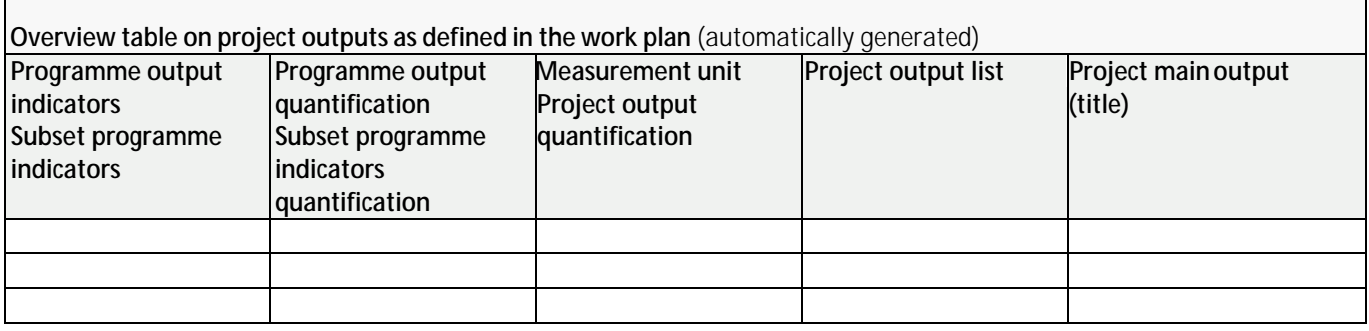

#### **C.2.2 Target groups**

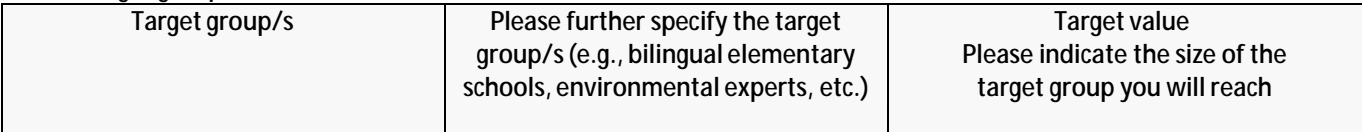

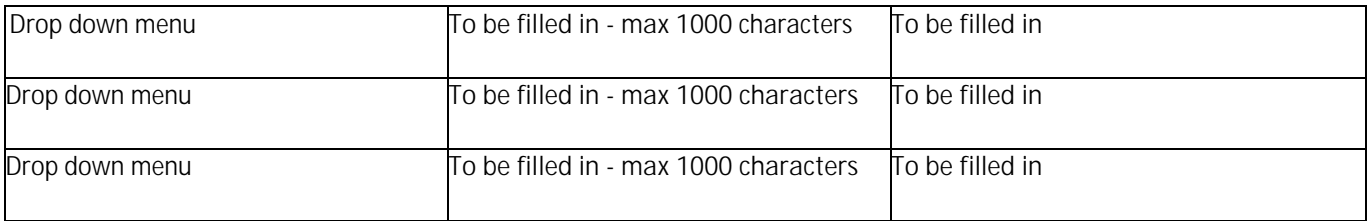

#### **C.2.3 Partnership contribution to EUSAIR**

Please describe how the partnership shall support the EUSAIR governance structure for its coordination and implementation at national level.

#### **C.2.4 Relations with EU institutions**

Please describe how the partnership shall ensure durable relations with the EU institutions.

#### **C.2.5 Project management risk**

*Please note that the definition of at least 2 risks (up to three) is compulsory*

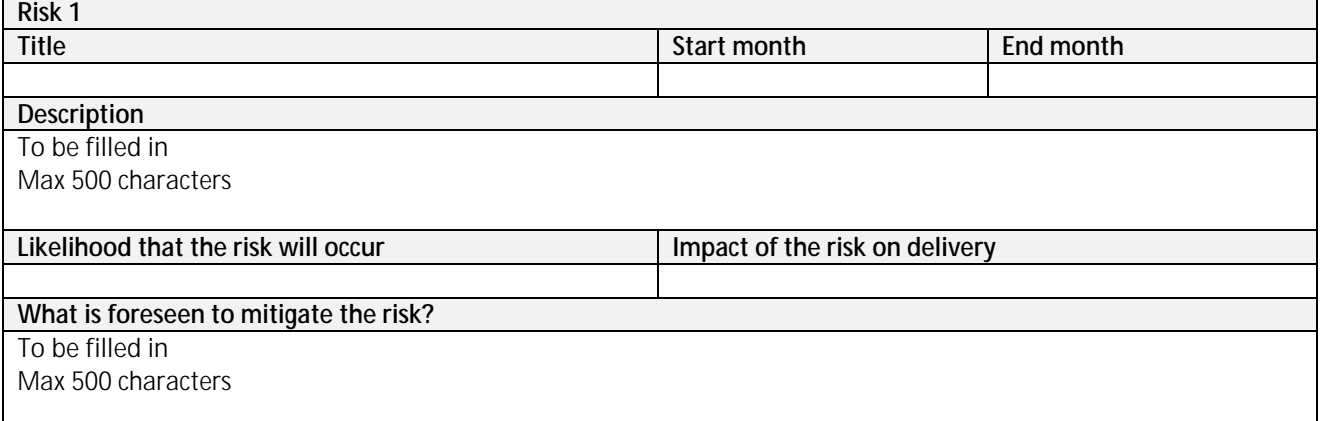

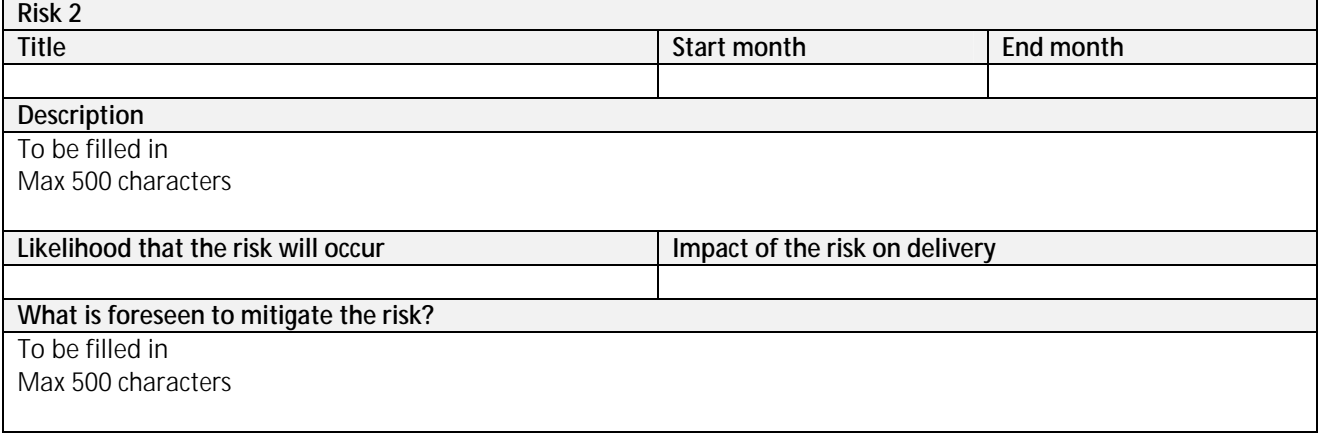

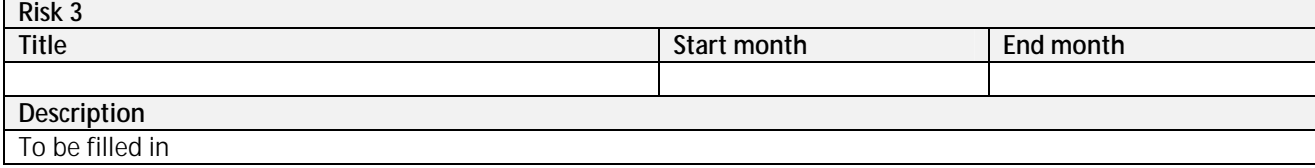

┑

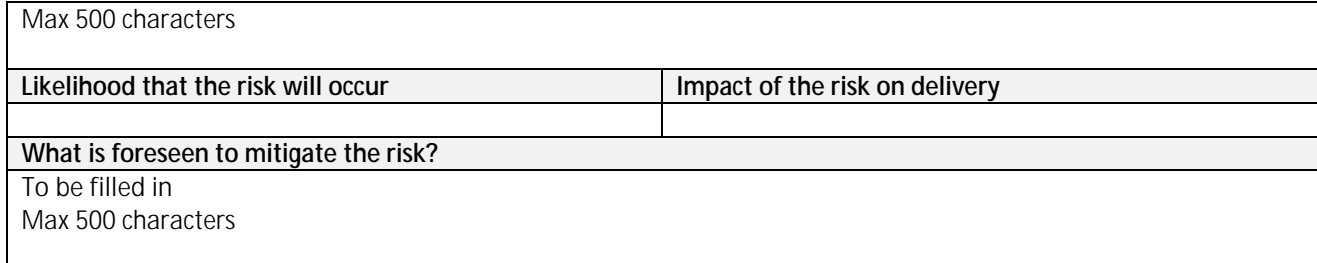

#### **C.3** Horizontal principles

Please indicate which type of contribution to horizontal principles applies to the project, and justify the choice. **Horizontalprinciples and Preassessment on environmental topics Description of the contribution Type of contribution** Sustainable development (environment) *To be filled in Max 500 characters Drop down menu* Equalopportunity and nondiscrimination *To be filled in Max 500 characters Drop down menu* Equality between men and women *To be filled in Max 500 characters Drop down menu*

#### **C.4** Work plan per work packages

Work plan overview *(automatically generated)*

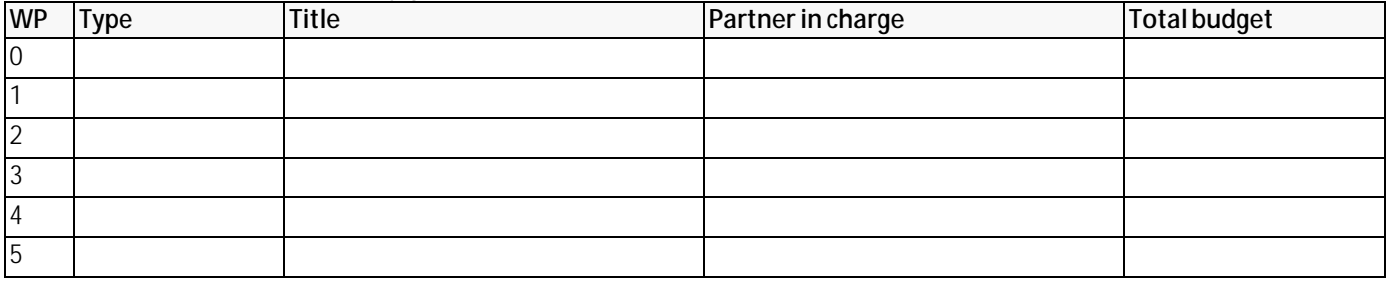

## **Total**

# **Periods** *(automatically generated)*

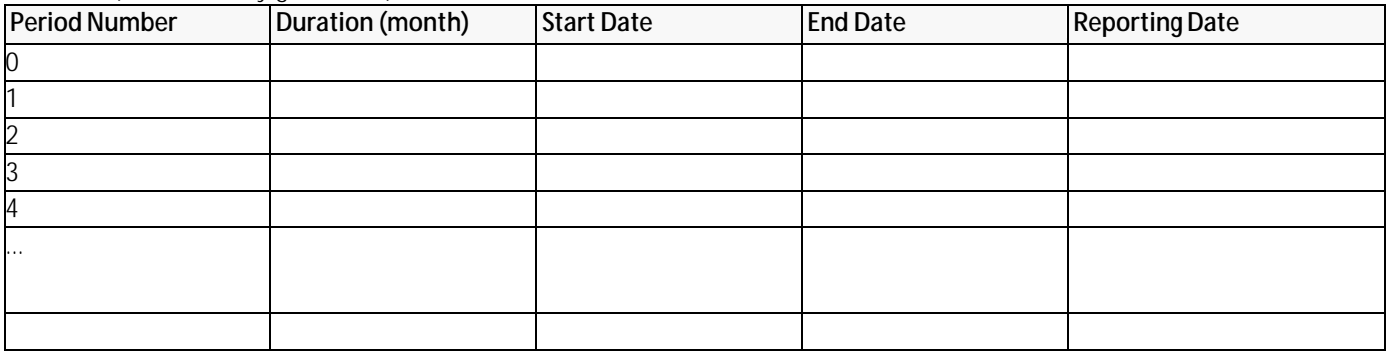

# **Work Package: Preparation**

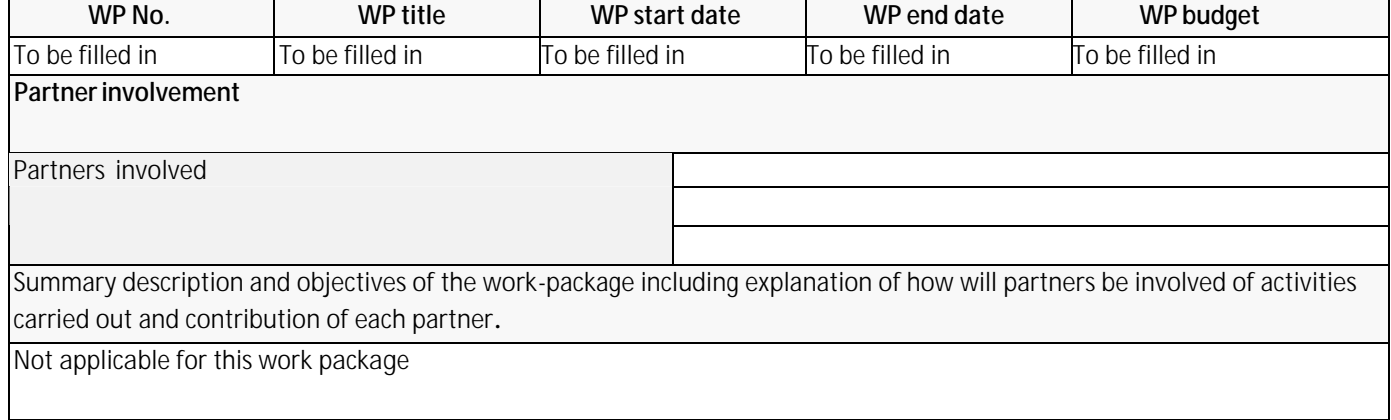

#### **Work Package: Management**

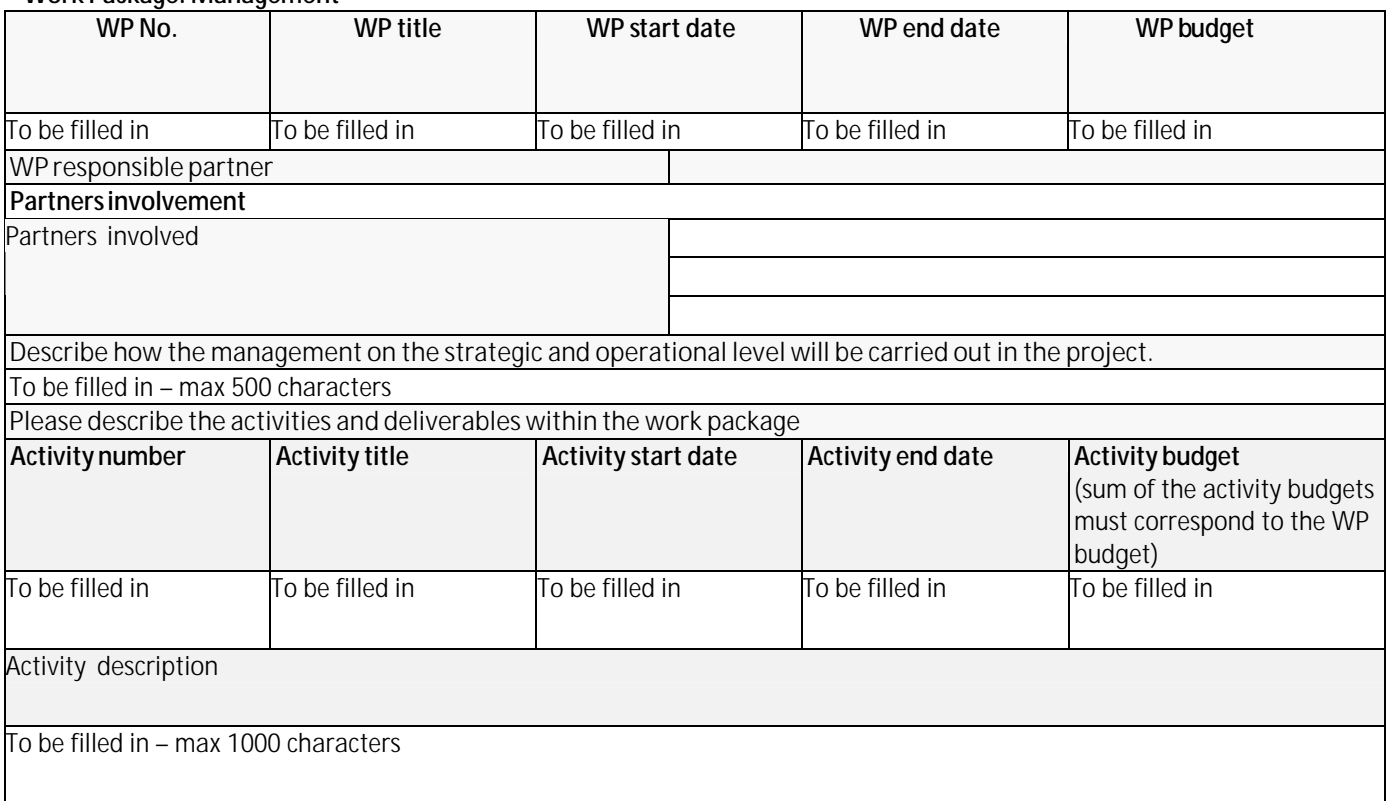

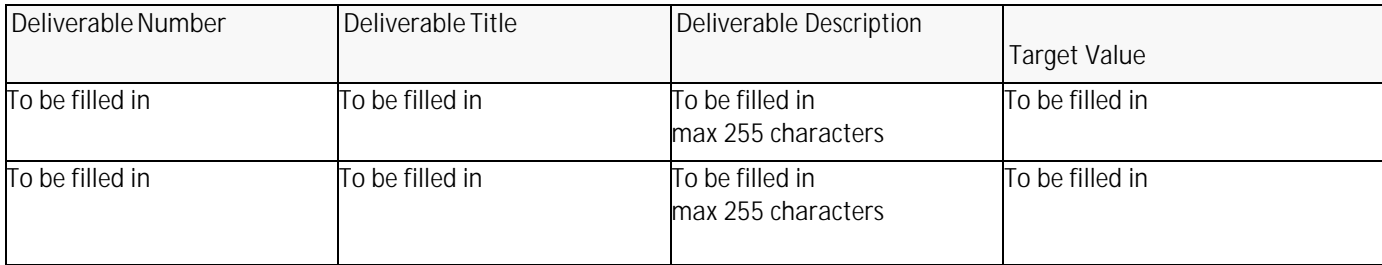

# **Work Package: Implementation**

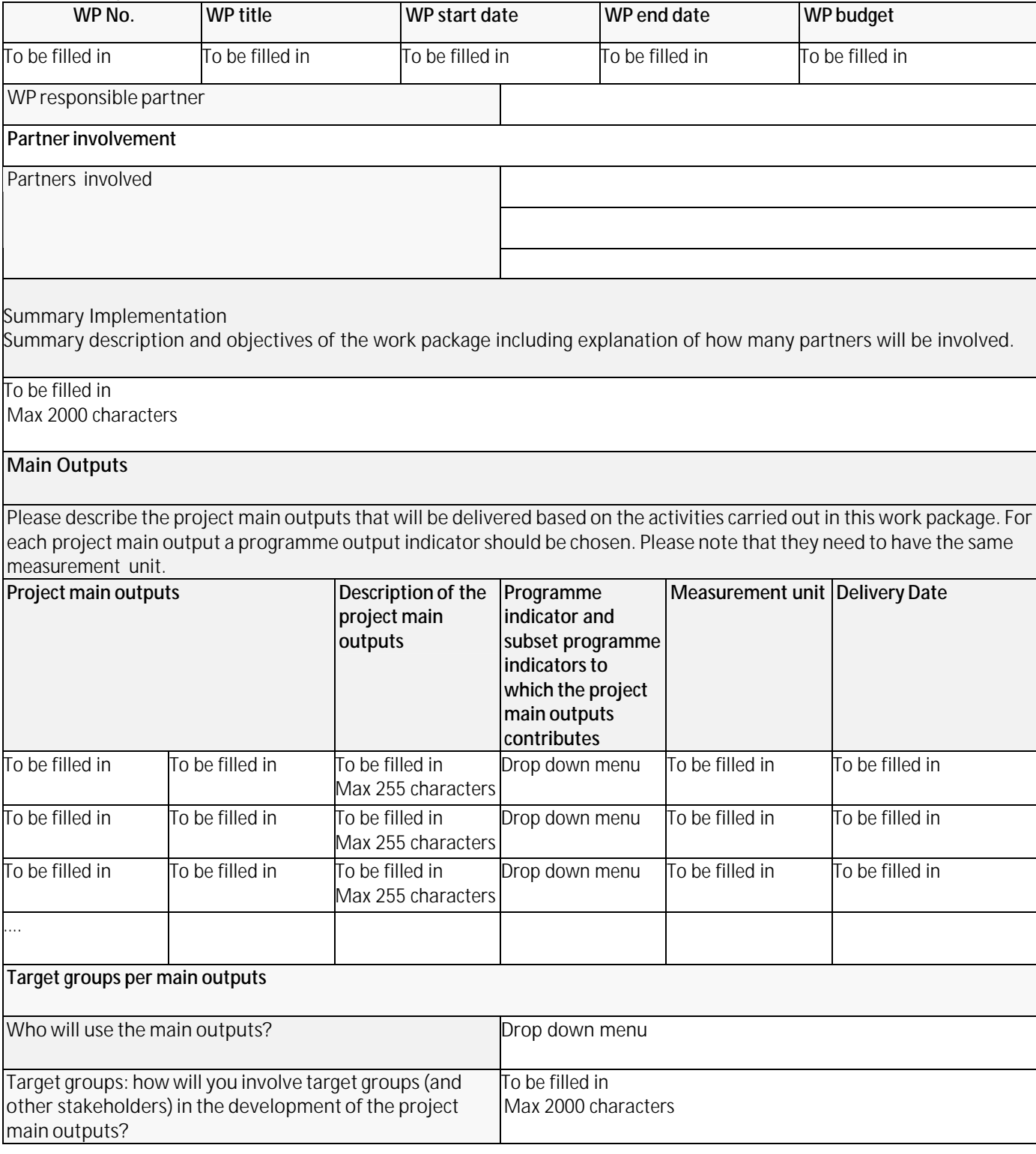

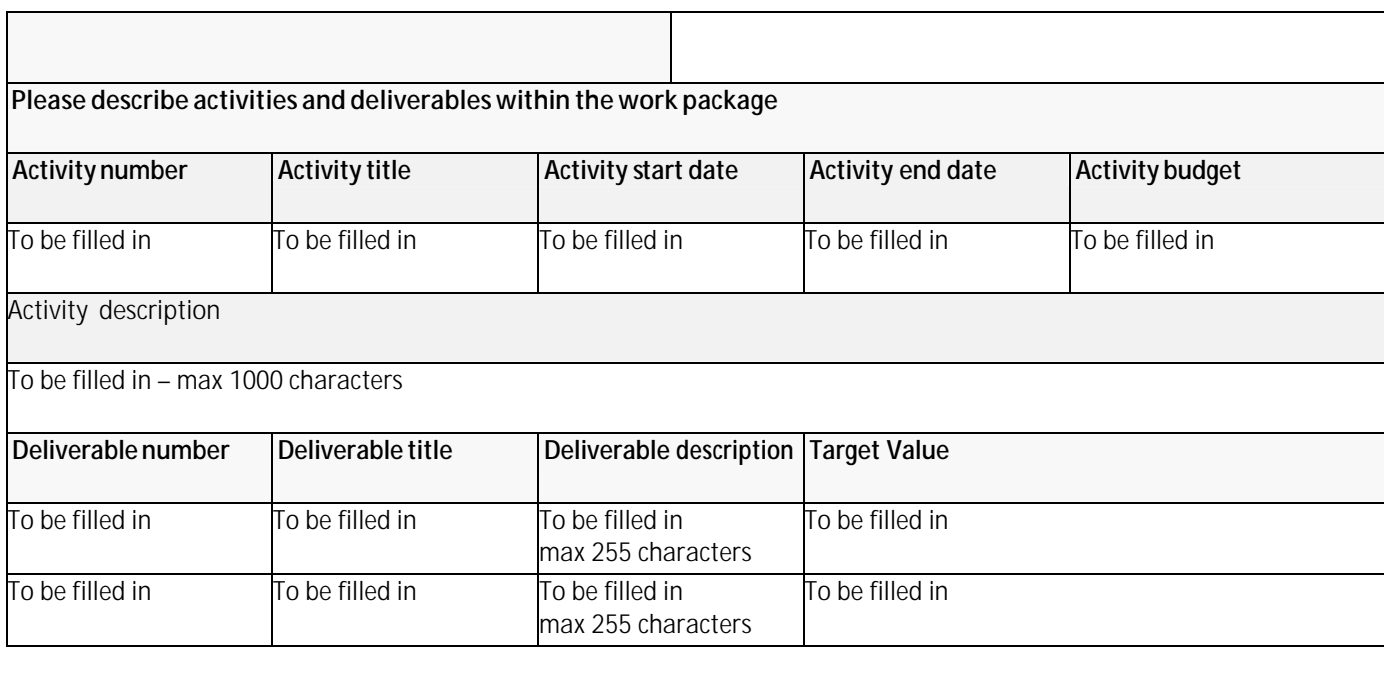

# **Work Package: Communication**

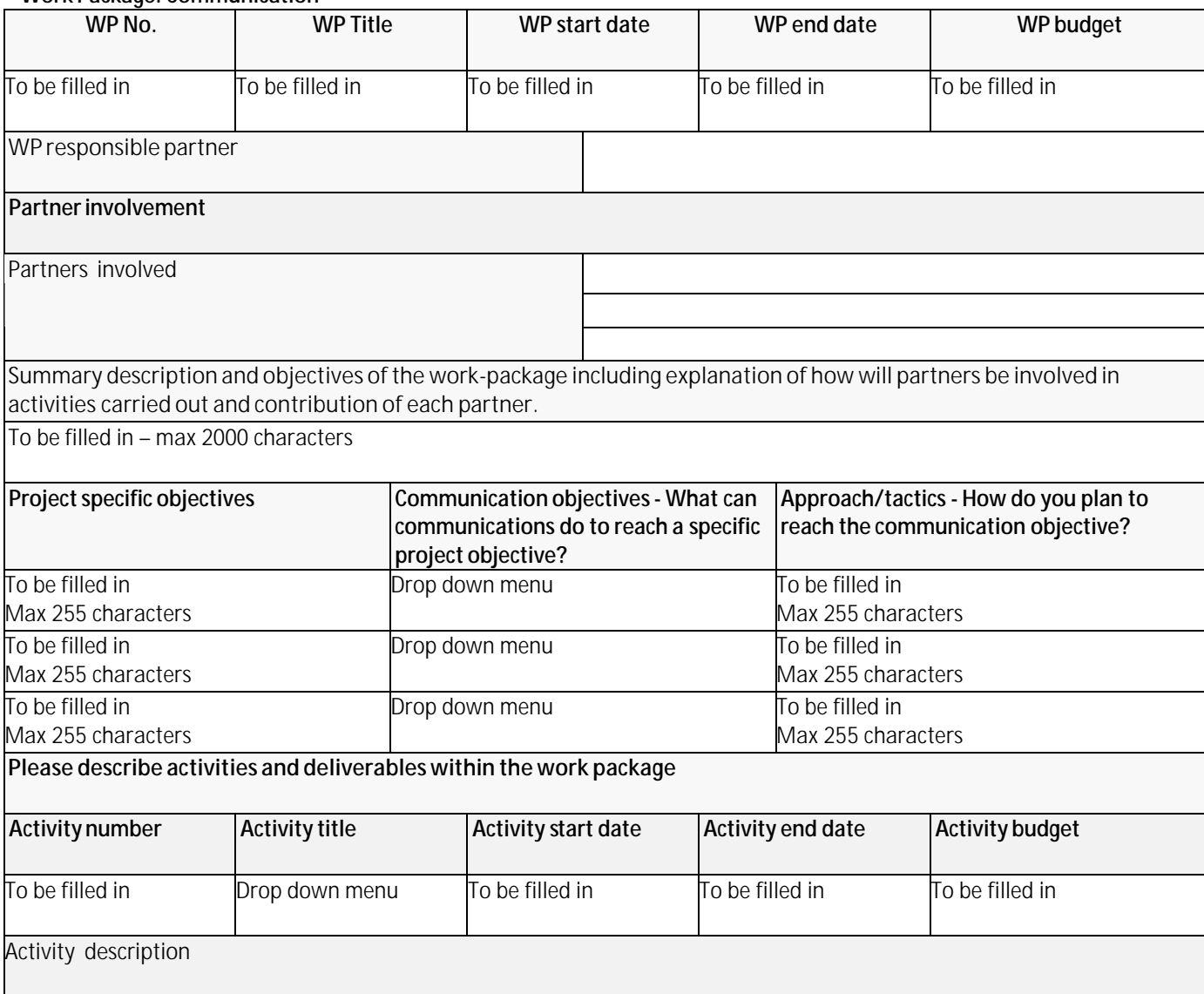

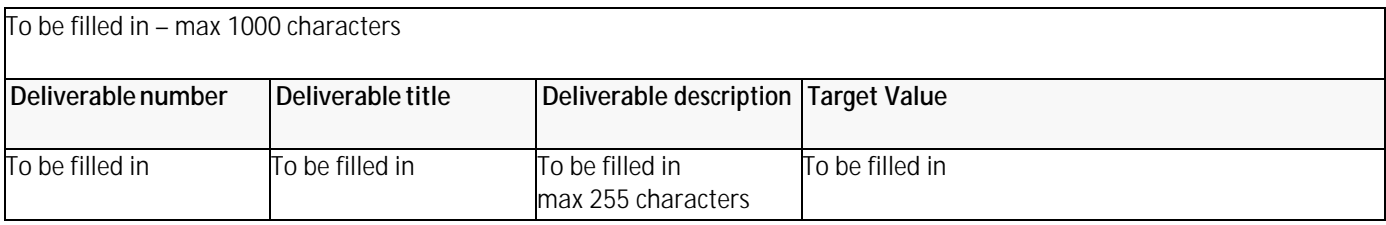

## **C.5 Indicative time plan** *(automatically generated)*

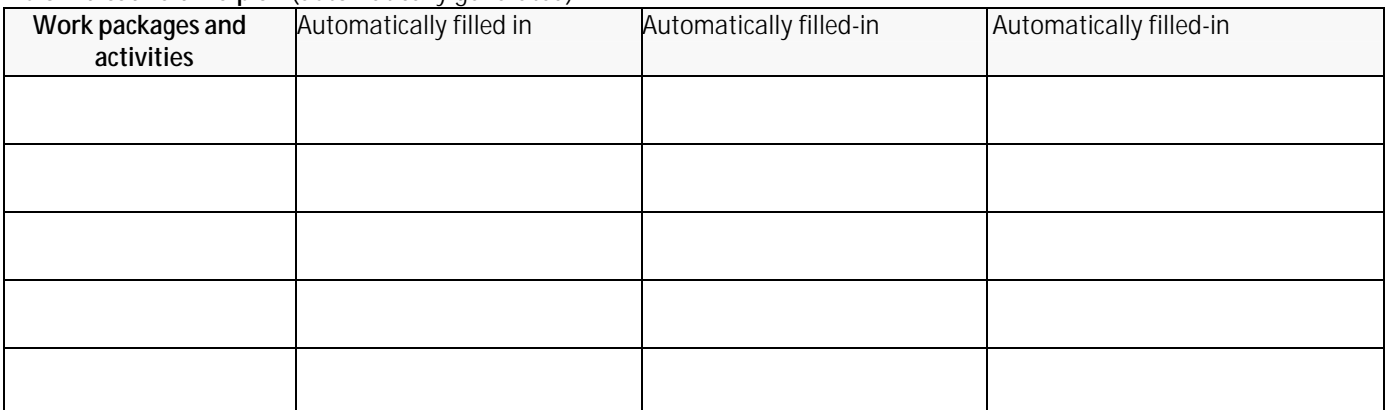

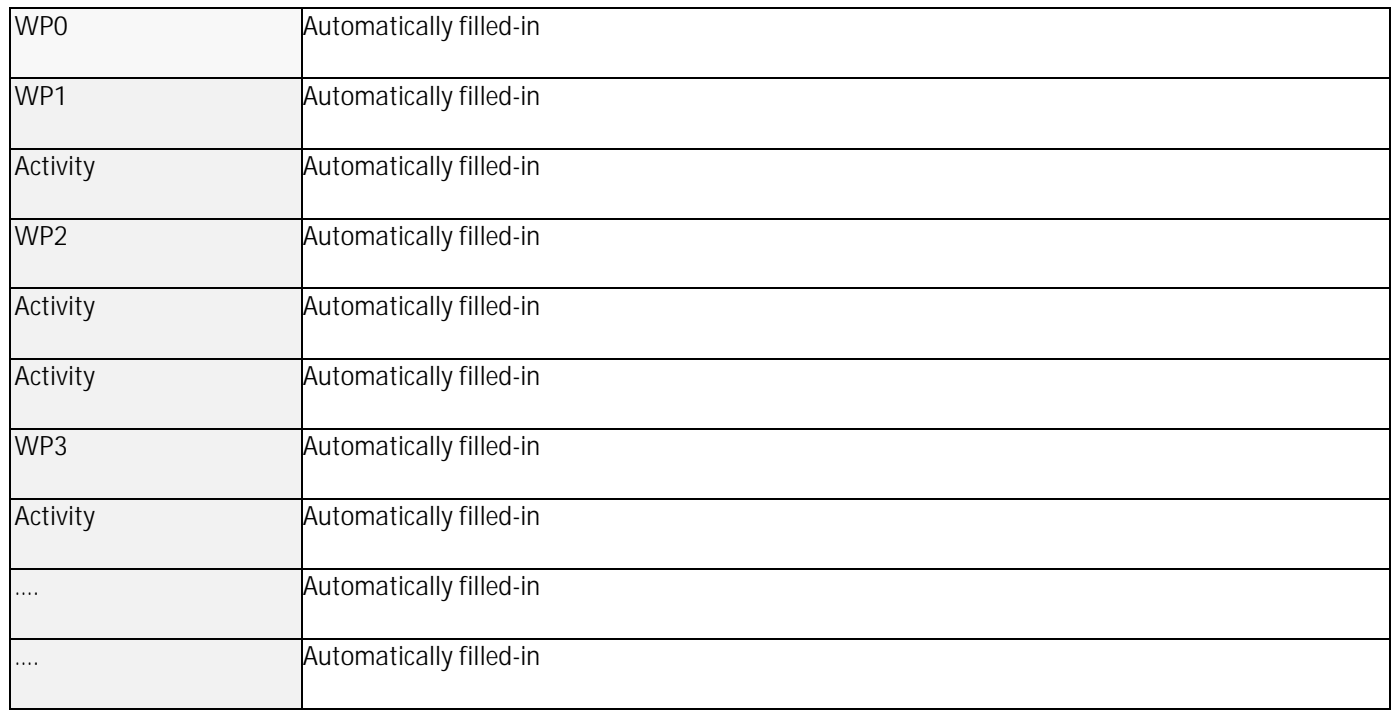

*A gantt chart is automatically generated from the work plan, visualizing work packages and including outputs, activities and deliverables* 

# **PART D - Project Budget**

# **D.1** *Project budget per co-financing source (fund) - breakdown per partner (automatically generated)*

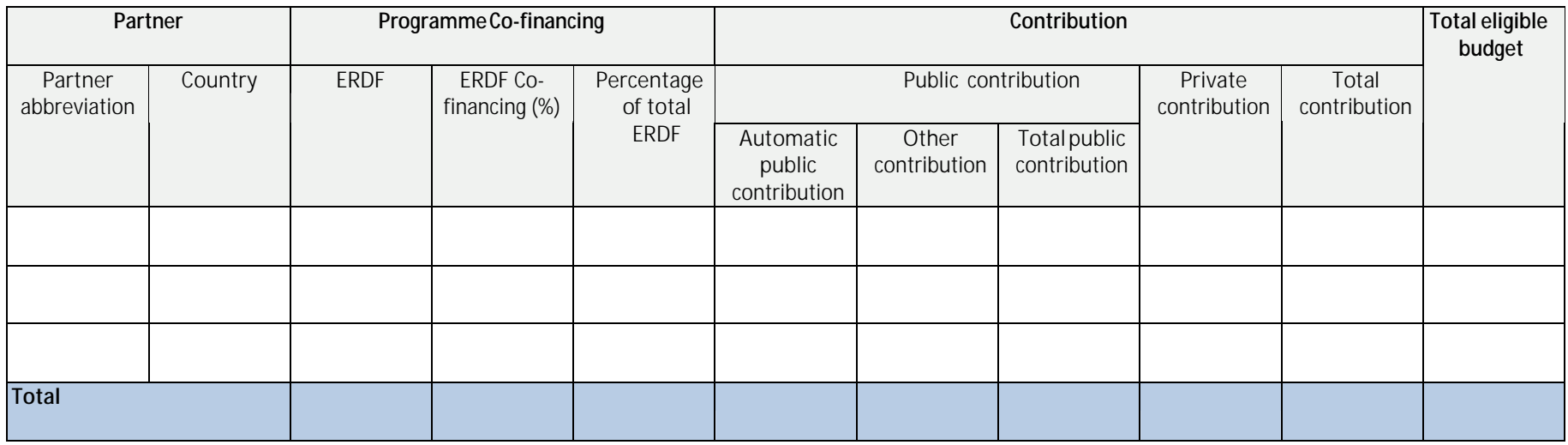

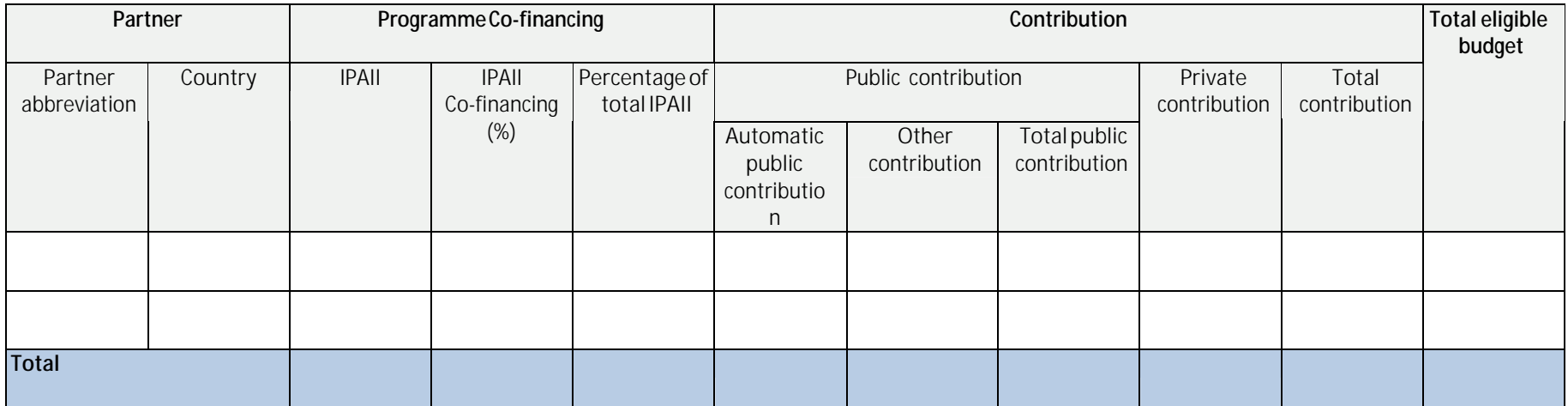

# **D.1** *Project budget - overview per partner/ per budget line (automatically generated)*

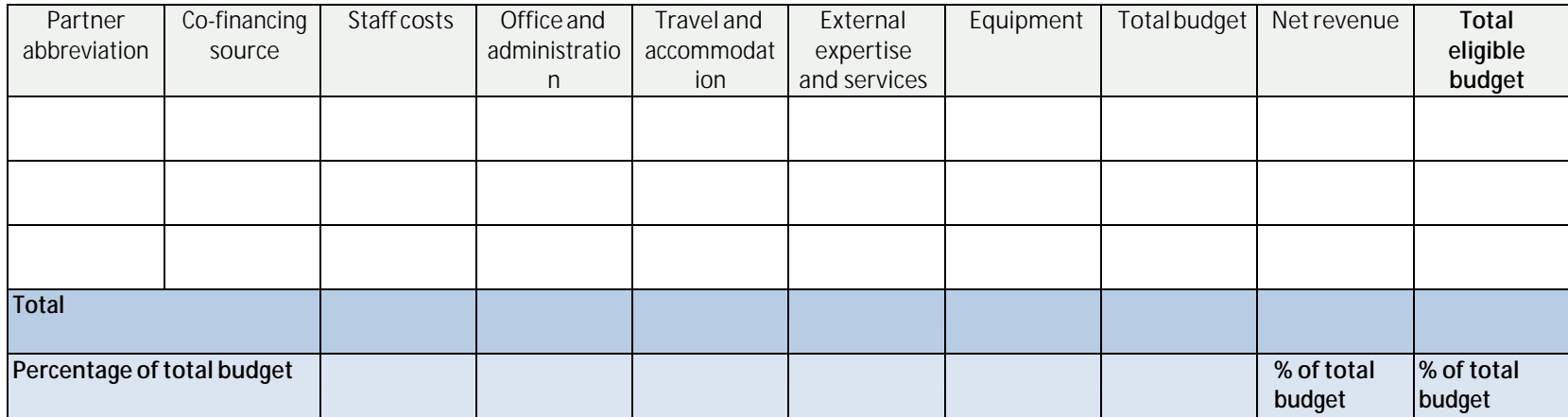

# **Project budget - overview ERDF and IPAII co-financing per budget line**

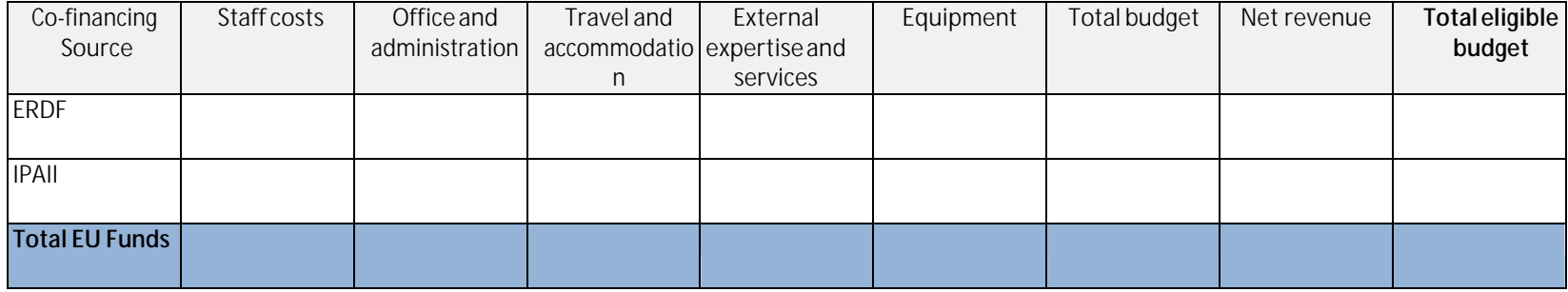

# **D.2 Project budget - overview per partner/ per period**

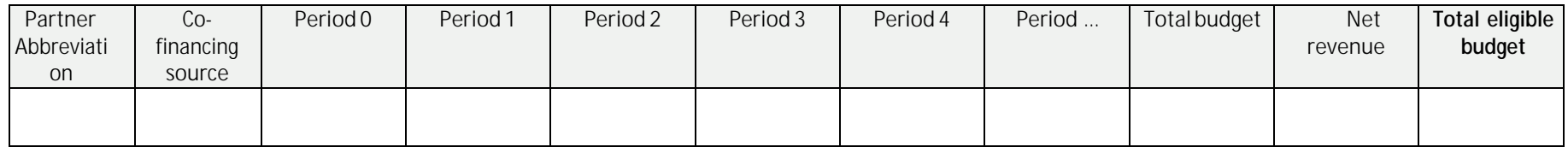

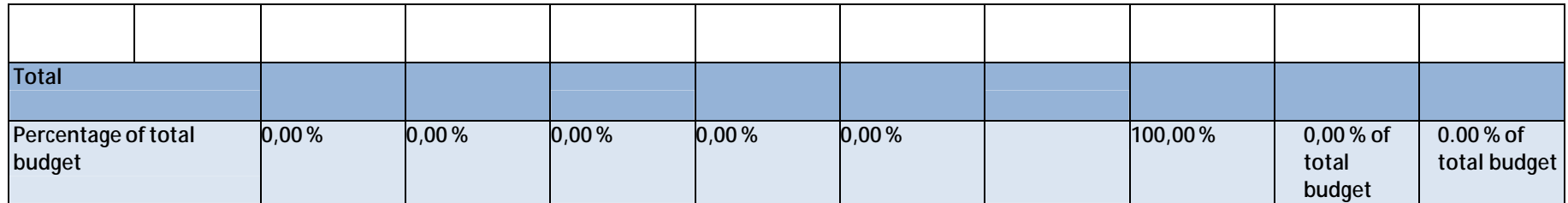

**Project budget - overview ERDF and IPAII co-financing per period**

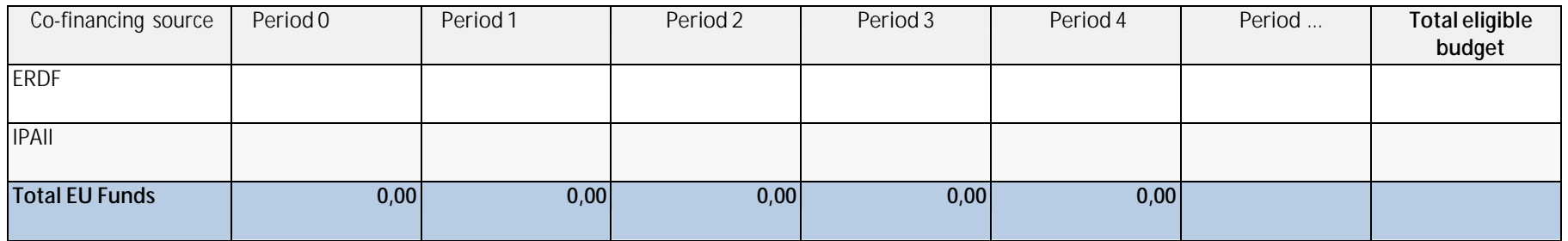

# **D.3 Project budget - overview per partner/ per WP**

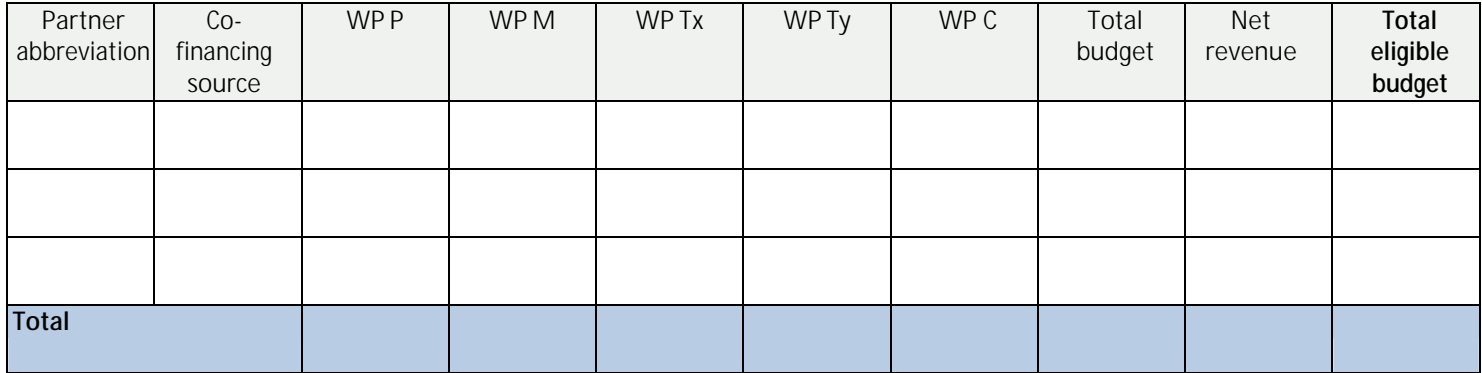

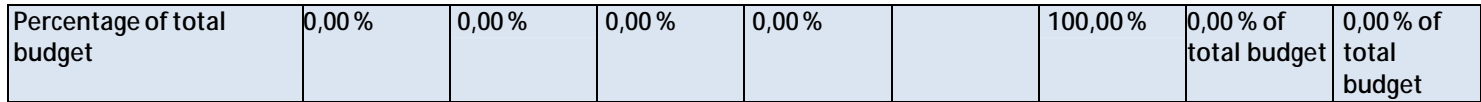

# **Project budget - overview ERDF and IPAII co-financing per WP**

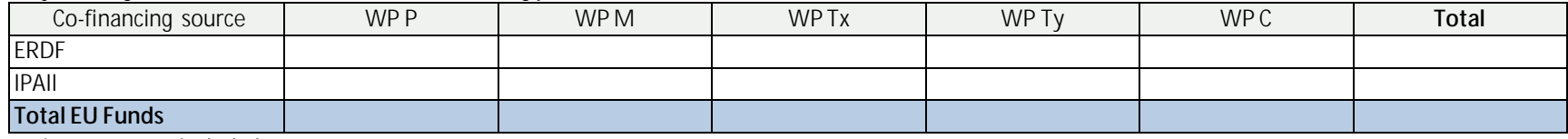

\**net revenues included*

## **D.4 Project budget - overview per WP/ per budget line**

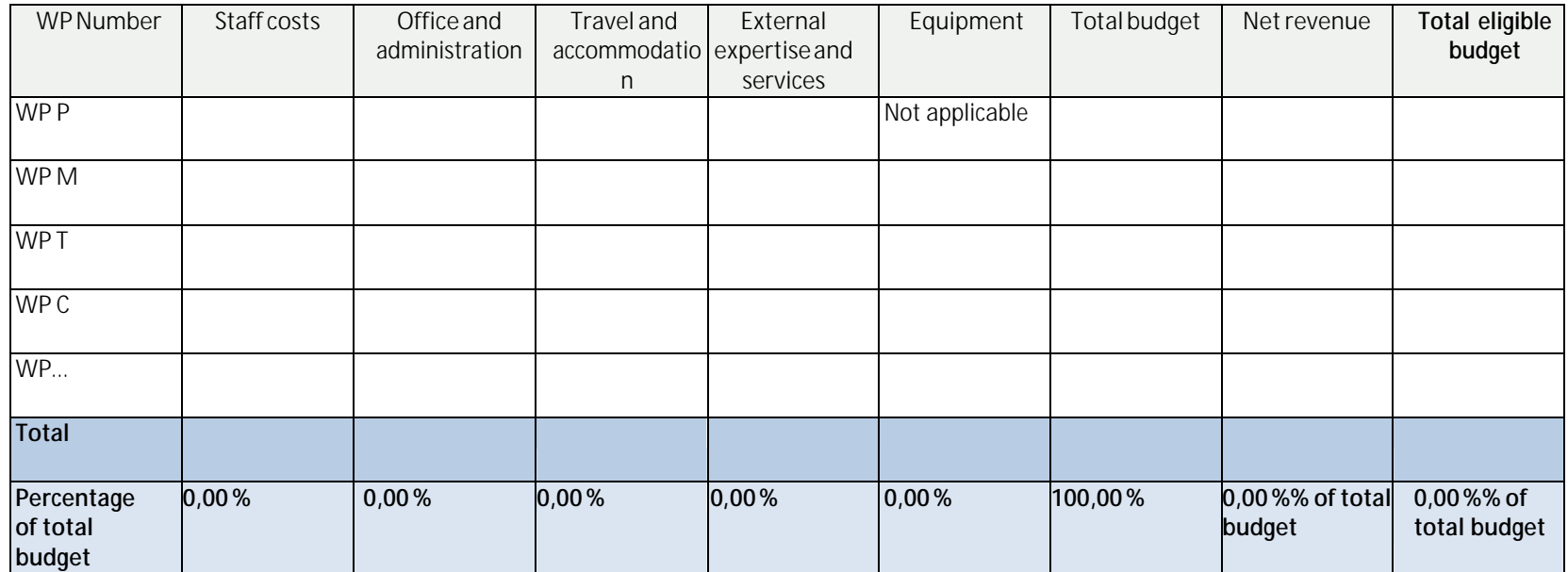

# **Project budget - overview ERDF and IPAII co-financing per budget line**

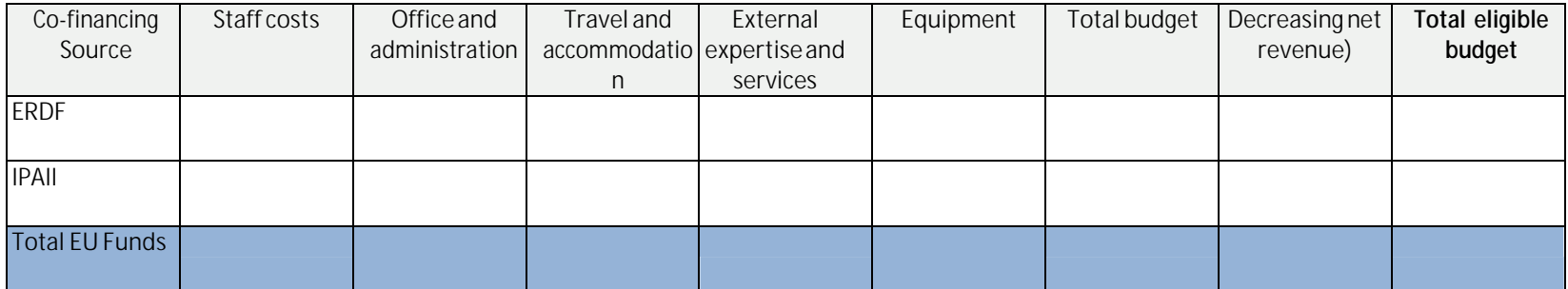

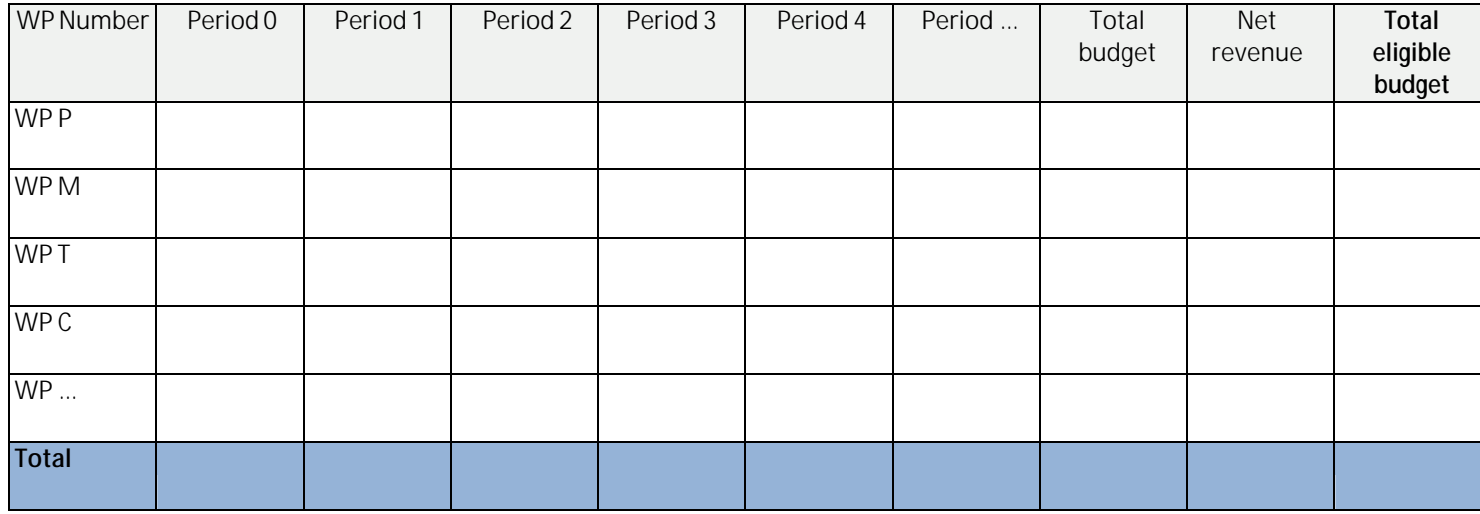

# **Project budget - overview ERDF and IPAII co-financing per WP/period**

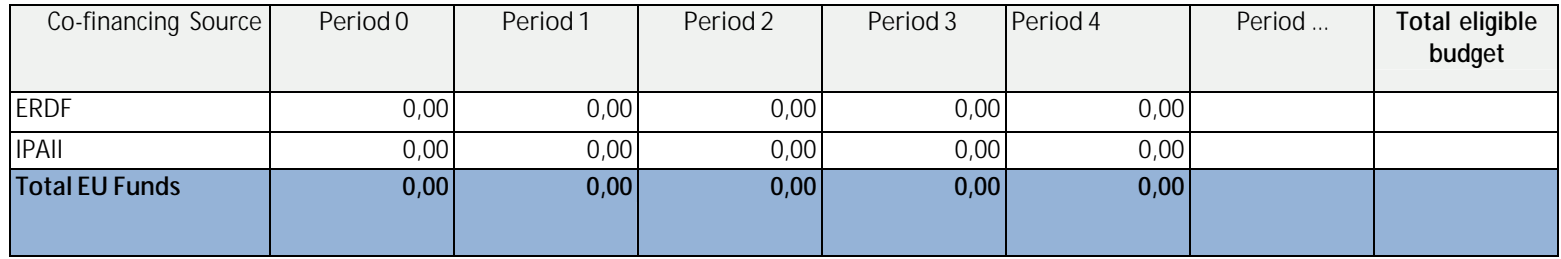

# **Lead Partner Budget**

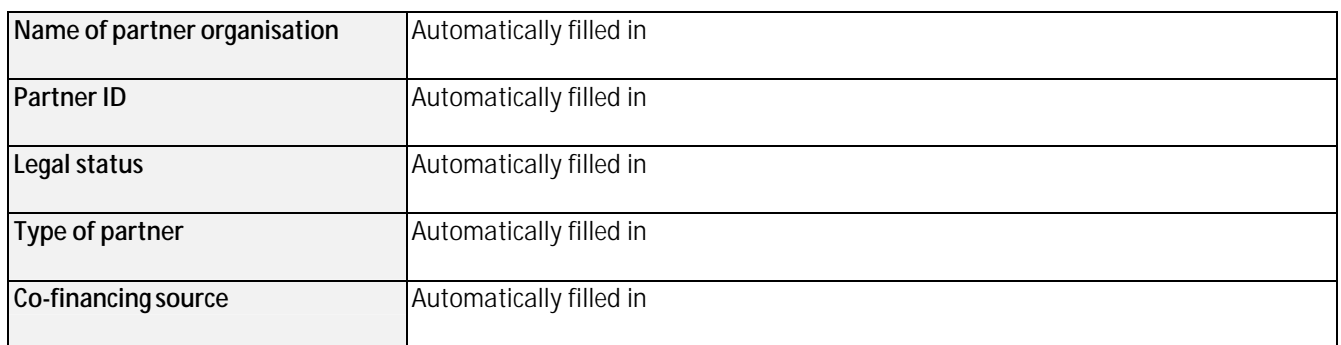

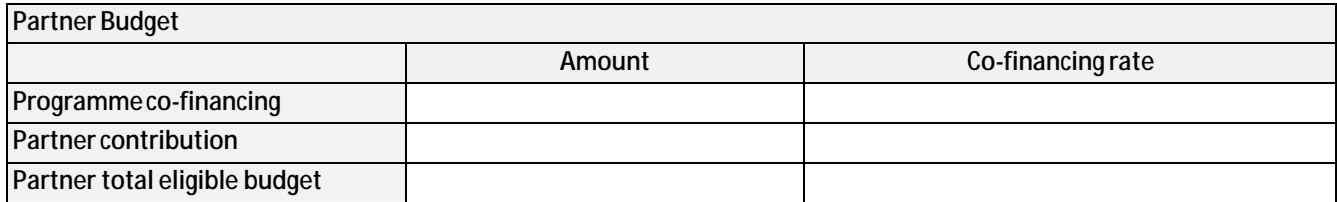

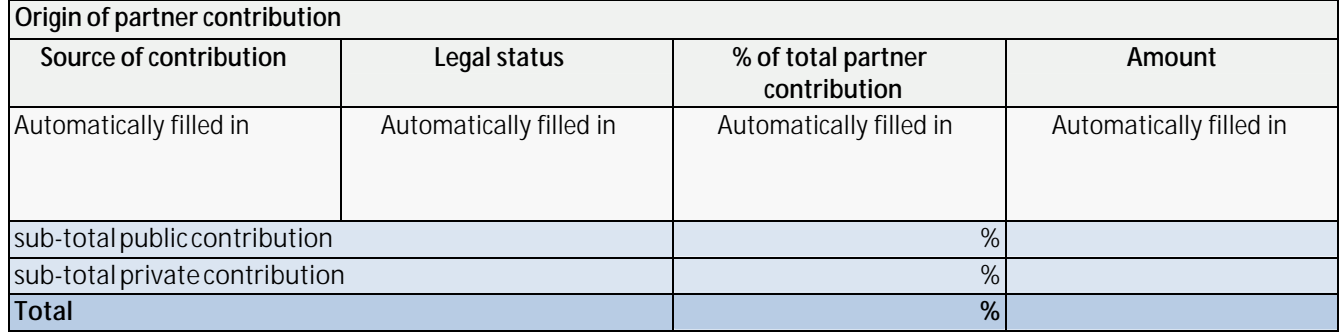

# **Partner budget breakdown – staff costs**

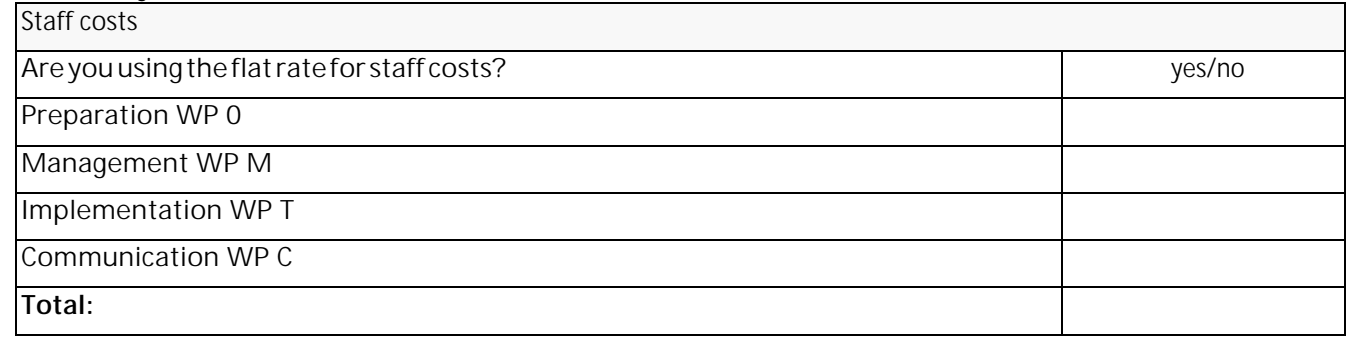

Table to be filled in if it is opted for **staff costs** based on real costs *(automatically generated)*.

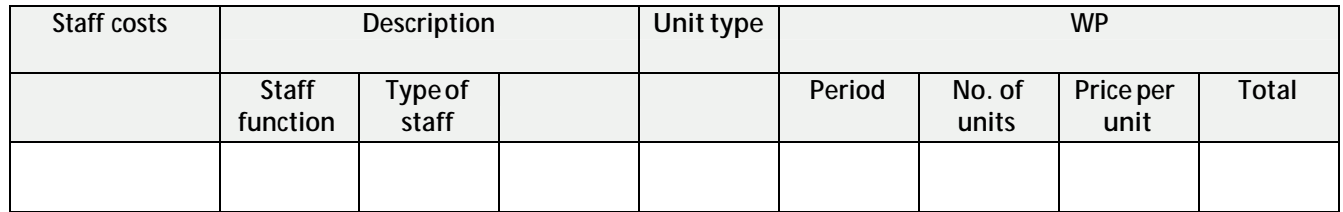

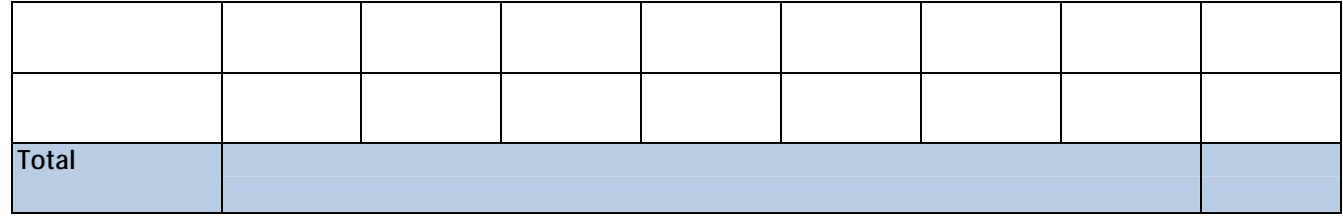

*To be repeated per each work package*

## **Partner budget breakdown – Office and administration costs** (*10% of staff costs*)

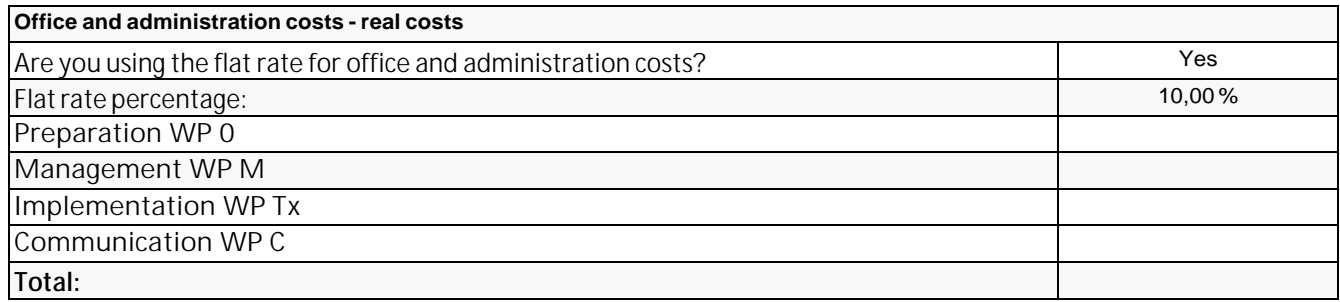

*To be repeated per each work package*

## **Partner budget breakdown – Travel and accommodation**

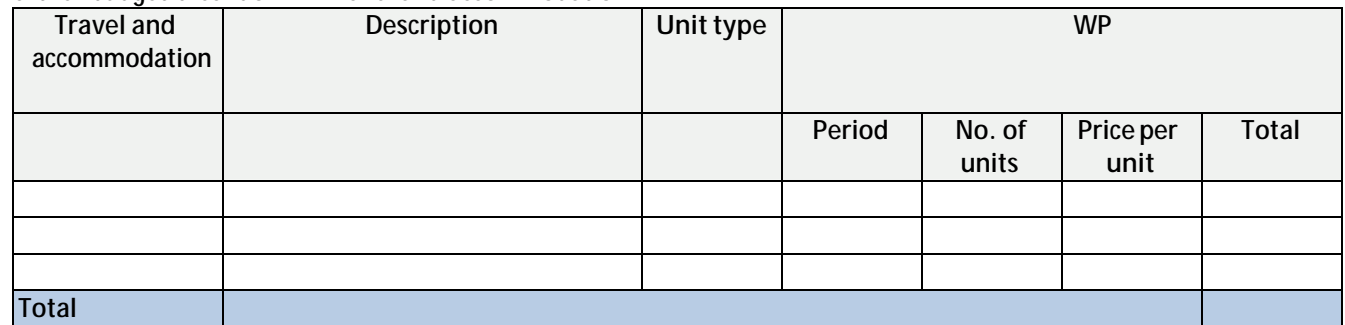

*To be repeated per each work package*

## **Partner budget breakdown – External expertise and services**

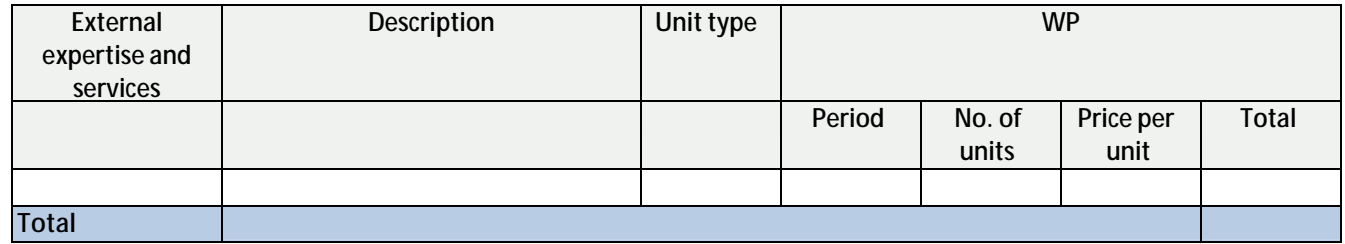

*To be repeated per each work package*

# **Partner budget breakdown – Equipment**

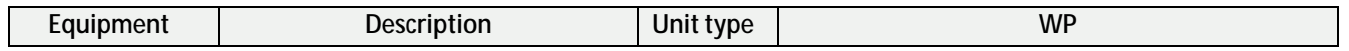

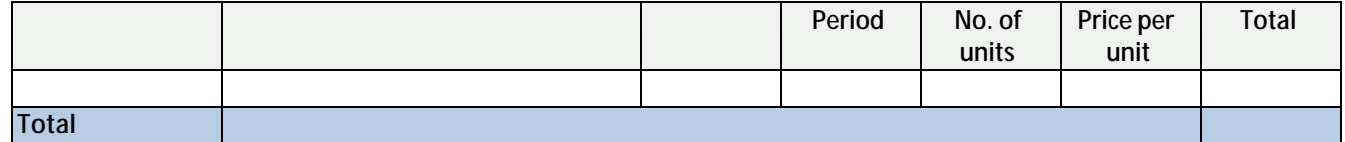

*Equipment costs are not eligible in the WP Preparation*

*To be repeated per each work package*

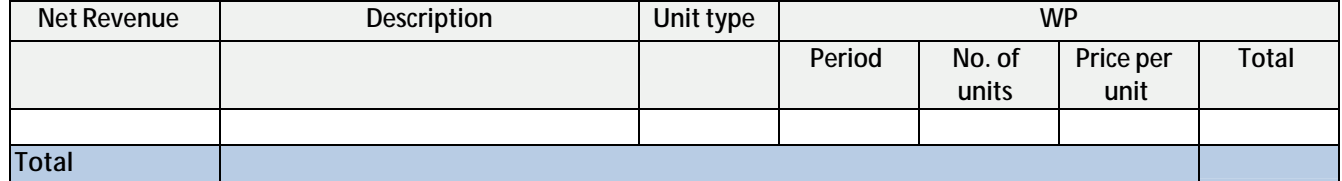

**Project Partner Budget** *As above*